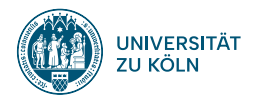

### **SPRACHVERARBEITUNG: ÜBUNG**

**SoSe 2024**

**Janis Pagel**

Institut für Digital Humanities 2024-07-02

**01**

# **SOLUTION TO EXERCISE 08**

#### **Solution to Exercise 08**

https://lehre.idh.uni-koeln.de/site/assets/files/5151/solution08.pdf

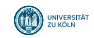

### **FEED-FORWARD NEURAL NETWORK**

**02**

#### **Network**

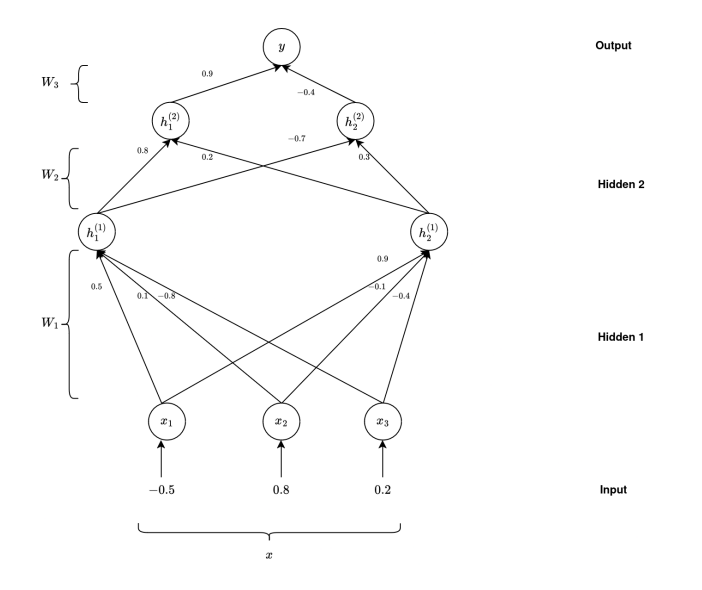

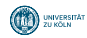

Institut für Digital Humanities 2024-07-02 5

#### **Dot Product**

- Product between two vectors
- For two vectors *−→a* and *−→b* , the dot product is defined as

$$
\overrightarrow{a} \cdot \overrightarrow{b} = \sum_{i=1}^{N} a_i b_i \tag{1}
$$

For example, given the input layer *x* of the network of the previous slide ([-0.5, 0.8, 0.2]) and the weights of the first neuron of the first hidden layer  $h^1_1$  ([0.5, 0.1, -0.8]), the dot product of these two vectors is:

$$
[-0.5, 0.8, 0.2] \cdot [0.5, 0.1, -0.8] = -0.5 \cdot 0.5 + 0.8 \cdot 0.1 + 0.2 \cdot -0.8 \approx -0.33
$$
 (2)

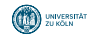

#### **Sigmoid function**

- Popular activation function that maps values to a distribution between 0 and 1 (logistic function)  $\bullet$
- Can be defined as  $\bullet$

$$
sigmoid(x) = \frac{1}{1 + e^{-x}}\tag{3}
$$

For our value for hidden layer neuron  $h^1_1$  (-0.33), the value after applying the sigmoid function would be:

$$
sigmoid(-0.33) = \frac{1}{1 + e^{0.33}} \approx 0.42
$$
\n(4)

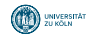

**03**

# **TENSORFLOW AND KERAS**

#### **Tensorflow and Keras**

- Tensorflow: Implementation in Python which provides convient functions for building and running Neural **Networks**
- Keras: Tries to make applications of neural networks even easier, also works with other frameworks (e.g.  $\bullet$ PyTorch)

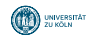

#### **Tensorflow in Python**

```
import pandas as pd
import tensorflow as tf
from tensorflow.keras import Sequential
from tensorflow.keras.layers import Dense
nn = Sequential()
nn.add(Dense(100, input_dim=3, activation='sigmoid'))
nn.add(Dense(1, activation='sigmoid'))
print(nn.summary())
nn.compile(
 loss='binary_crossentropy',
 optimizer='sgd',
 metrics=['accuracy'],
\lambdann.fit(X_train, y_train, epochs=200, initial_epoch=0, verbose=0)
loss, accuracy = nn.evaluate(X test, y test, verbose=1)
print(f'Accuracy {round(accuracy*100,2)}')
```
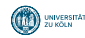

**04**

# **EXERCISE 09**

### **Exercise 09**

https://lehre.idh.uni-koeln.de/site/assets/files/5151/exercise09.pdf

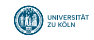

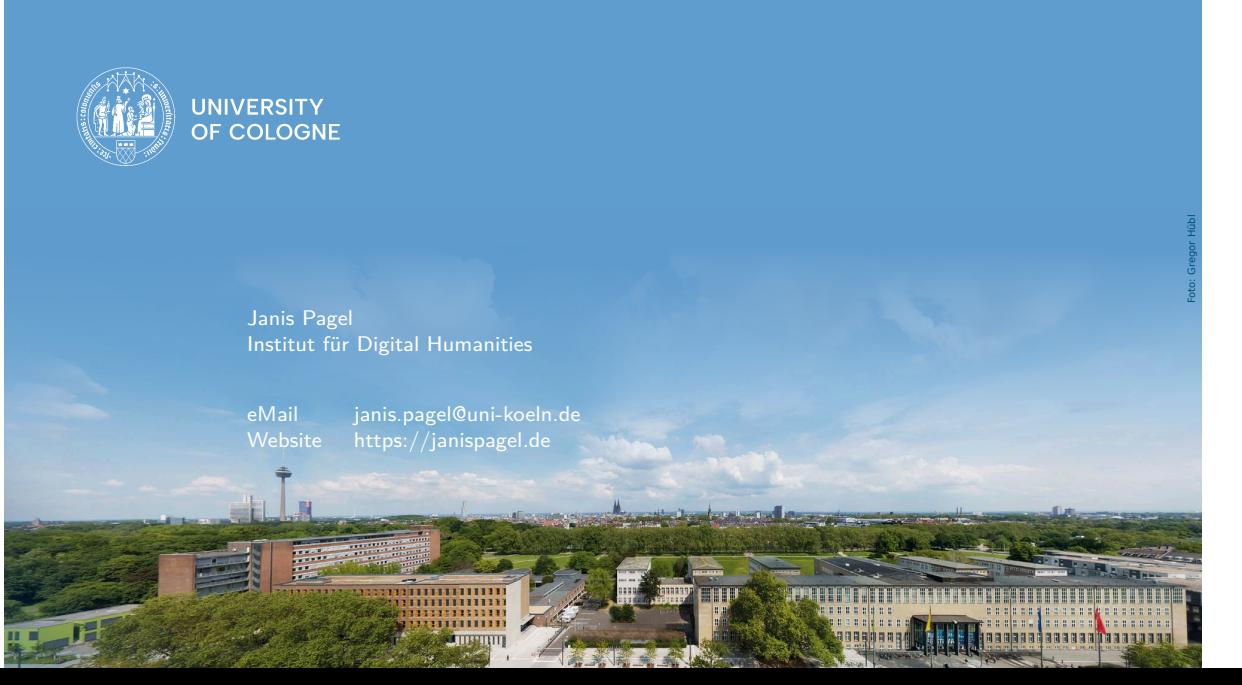